## **Handreichung zum Ausfüllen des digitalen Tätigkeitsberichts für Beratungslehrer/innen**

Bitte den TB **im Betreff** mit folgenden Daten abspeichern:

TB.Schuljahr.Bereich.Bezirk.Name

z.B. Beratungslehrer/innen: TB.2022-23.BL.SV.Müller

Der Tätigkeitsbericht wird am Schulschluss digital an den/die zuständige/n regionalen Diversitätsmanager/in übermittelt.

## **Regional zuständige Diversitätsmanager/innen:**

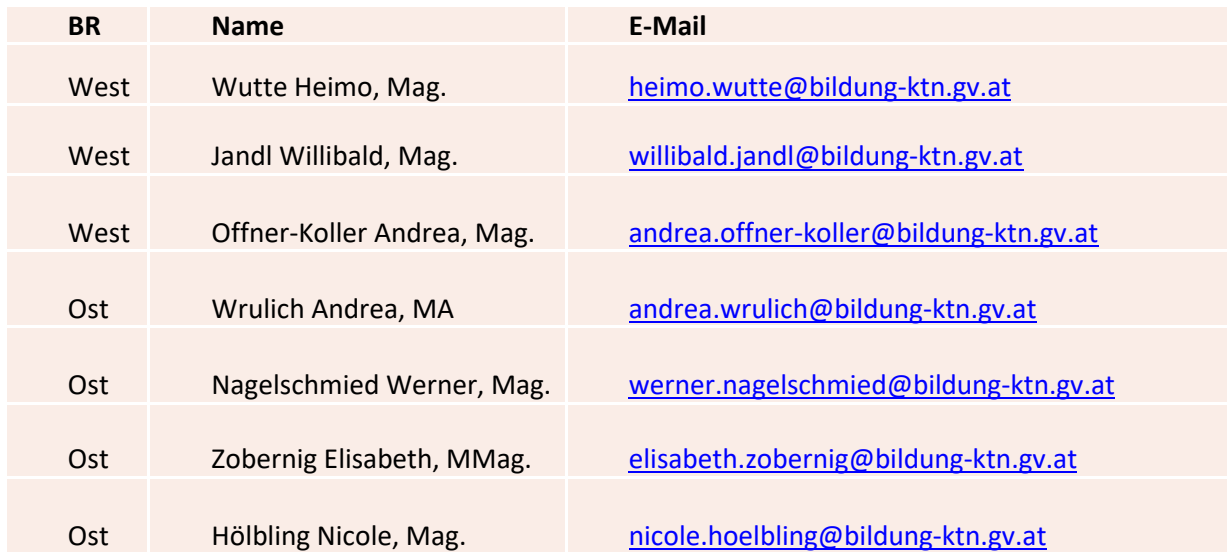

## **Erläuterungen zum Ausfüllen:**

Spalte "Bezirk": mit folgenden Kürzeln FE, HE, KS, KL, SV, SP, VS, VL, VÖ, WO

Spalte "Schuljahr": mit ausschließlich folgender Schreibweise: 2022/23

Spalte "SchülerIn": **dient der leichteren Führbarkeit des TB während des Schuljahres und soll vor Übermittlung des TB an die Behörde gelöscht werden!**

Spalte "männlich" x Spalte "weiblich" x

Hinweis: bei Arbeit mit Klassen und Gruppen sowohl "männlich" als auch "weiblich" ankreuzen!

Spalte "Klasse":

ist jedenfalls bei der Arbeit mit Klassen oder Gruppen anzukreuzen

Spalte "Schulstufe" des Kindes:

immer die Schulstufe des Kindes eintragen, bei Klassenarbeit diese Spalte NICHT ausfüllen, nur die Klassenbezeichnung (oben) angeben!

Spalte "Typ": Schultyp VS, MS, PTS einzutragen

Spalte "Interventionsform" – 6 Kategorien zur Auswahl

- Einzelfallarbeit
- Gruppen- bzw. Klassenarbeit
- Arbeit an der Schule
- Arbeit im System
- Elternberatung
- Krisenintervention

Spalte "Häufigkeit der Intervention" – 4 Kategorien zur Auswahl

- einmalig
- regelmäßig
- wöchentlich
- bei Bedarf

Spalte "Netzwerkpartner" – 6 Kategorien zur Auswahl

- Jugendhilfe + FIB: sämtliche Maßnahmen der Jugendhilfe
- Schulpsychologie
- Psychiater, Neurologen: alle psychiatrischen und neurologischen Kontaktpartner wie z.B. NPKJ, Miniambulatorien…
- WOGE/Unterbringung
- Hort/NM-Betreuung
- Therapeuten

Spalte "Betreuungsanlässe" - 28 Kategorien mit entsprechenden Unterkategorien

- Ängste
- Depressive und manische Störungen (\*Gutachten muss vorliegen)
- Antriebs- und Motivationslosigkeit
- Geringe Frustrationstoleranz
- Mangelnde Sozialkompetenz
- Verwahrlosung (nicht adäquate Versorgungssituation im familiären Umfeld)
- Geschlechtsidentität
- Kindeswohlgefährdung
- Mangelnde Selbstorganisation
- Mobbing/Bullying
	- o Opfer
	- o Täter
- "Neue Medien"
	- o Cybermobbing Opfer
	- o Cybermobbing Täter
	- o Exzessiver Umgang mit "Neuen Medien"
- Aggression
- Aufmerksamkeitsstörungen/Hyperaktivität
- Trennung/Scheidung/Verlust/Tod
- Belastungssituation (Beziehungsprobleme, hormonelle Veränderungen)
- Autismus/Mutismus (\*Gutachten muss vorliegen)
- Entwicklungsverzögerung (\*Gutachten muss vorliegen)
- Prävention
	- o Gewaltprävention
	- o Suchtprävention
	- o Extremismusprävention
- Gewalterfahrungen: psychische und physische Gewalt
	- o Opfer
	- o Täter
- Sexuelle Gewalt
	- o Opfer
	- o Täter
- Essstörungen
- Süchte
- o Alkohol
- o Nikotin
- o Drogen
- o Medikamente
- o Computer, Handy, Internet
- o andere
- Selbstgefährdung (z.B. Ritzen)
- Fremdgefährdung
- Traumatisierungen/posttraumatische Belastungsstörungen (\*Gutachten muss vorliegen)
- Somatoforme Störungen: z.B. Schlafstörungen, Tics, …
- Lernen/Leistung: z.B. schulische Über- oder Unterforderung
- TLS, Leistungseinbrüche trotz guter Begabung, Schulverweigerung …

Spalte "LehrerIn": ZUERST Nachname, dann Vorname

Spalte "Stammschule": Stammschule der Lehrerin, des Lehrers

Spalte "Bemerkungen":

sofern bei einem Kind ein wichtiger Umstand der Behörde mitgeteilt werden sollte (z.B. Bezirkswechsel wegen Fremdunterbringung)

## Allgemeine Anmerkungen:

Schreibweise EXAKT wie in der Musterzeile einzuhalten!

Keine unnötigen Leerzeichen! Keine unnötigen Leerzeilen!

Gutes Gelingen und danke für eure Bemühungen!

Dagmar Zöhrer